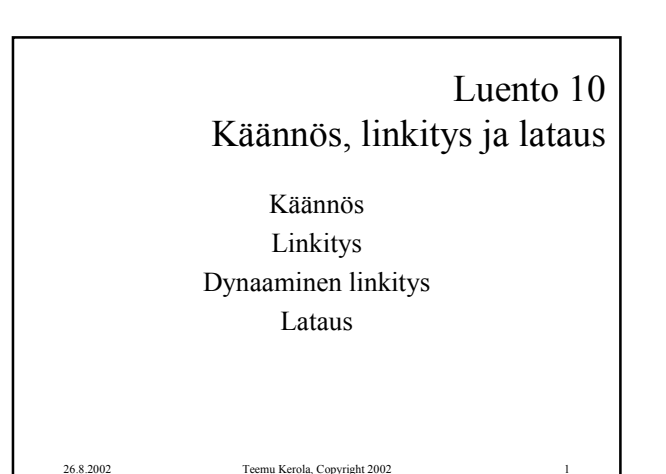

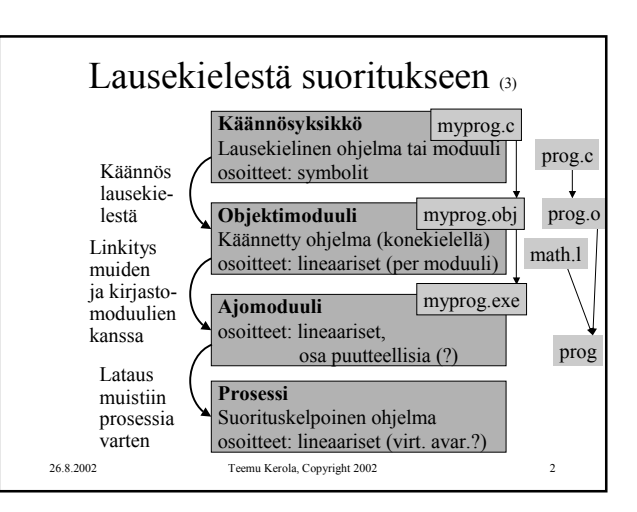

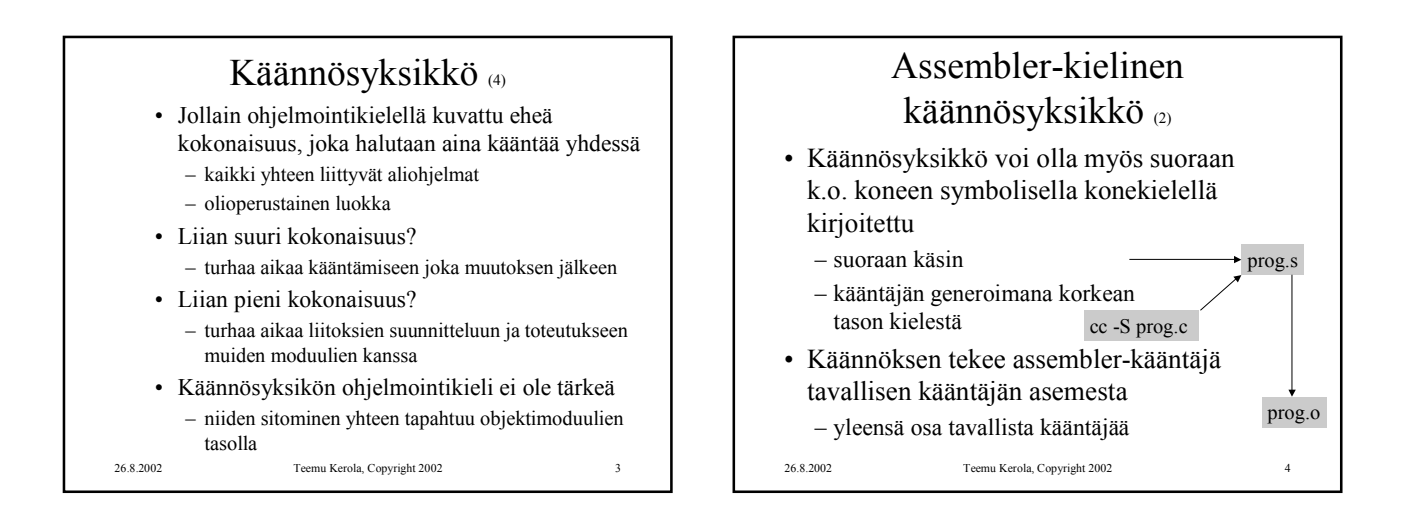

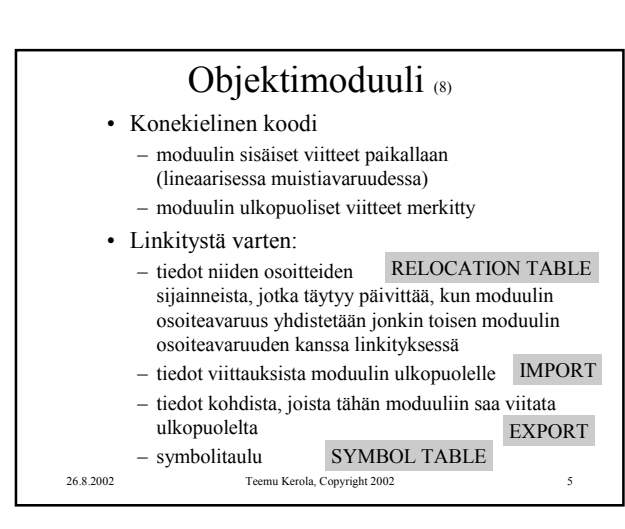

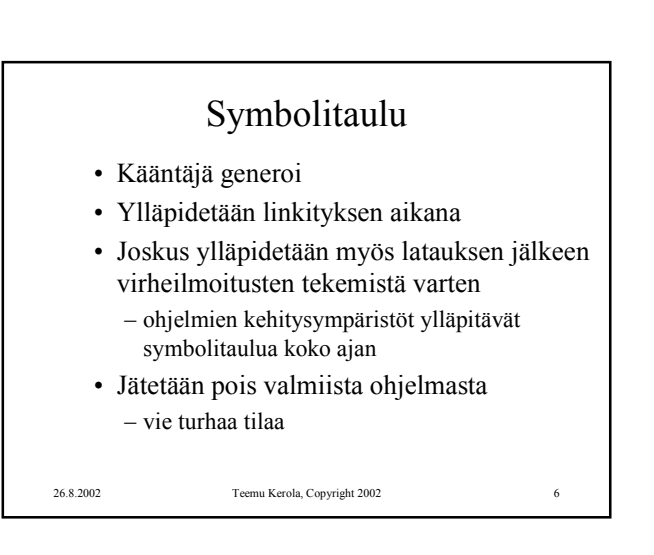

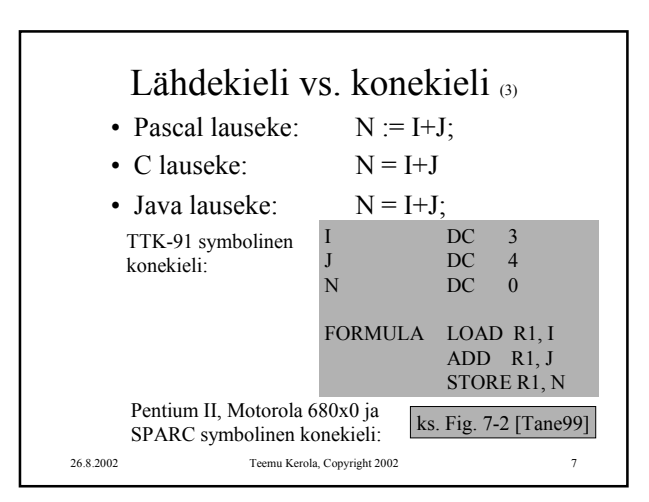

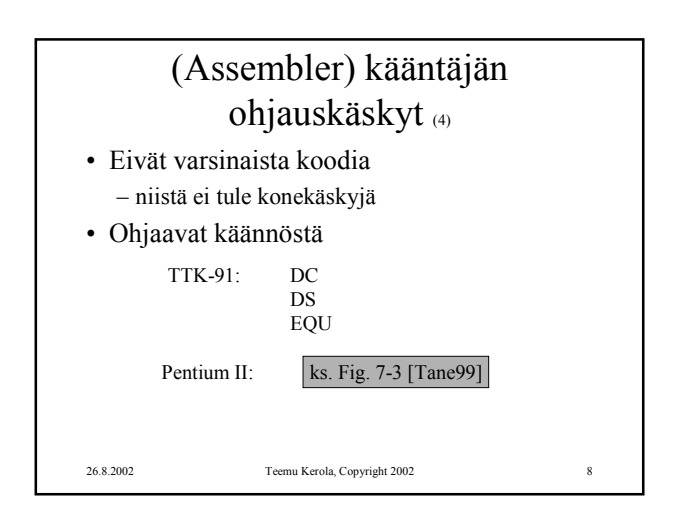

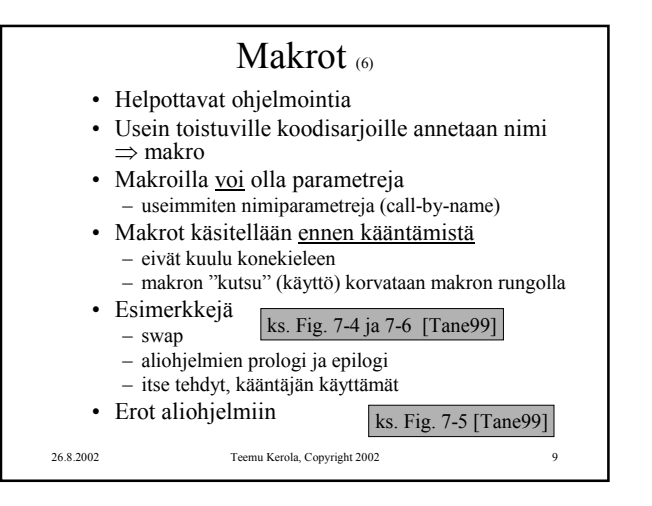

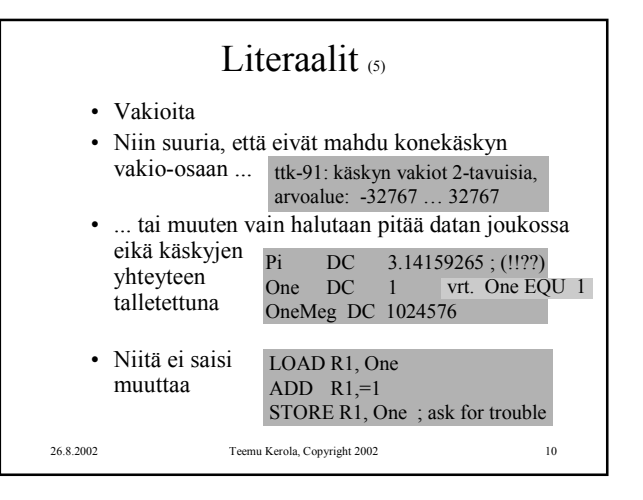

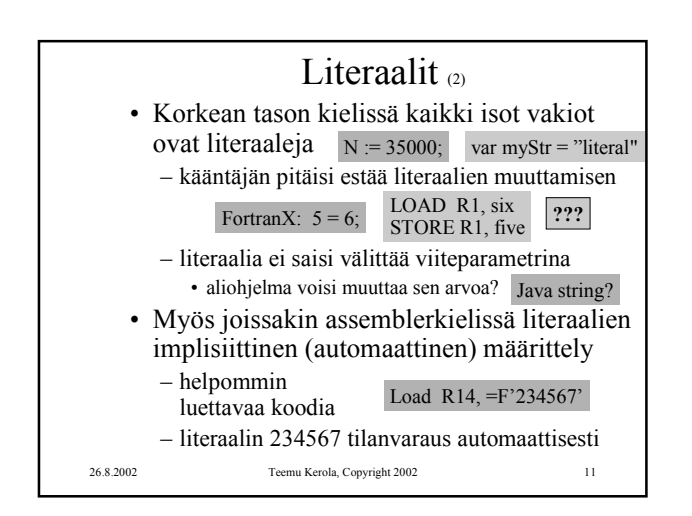

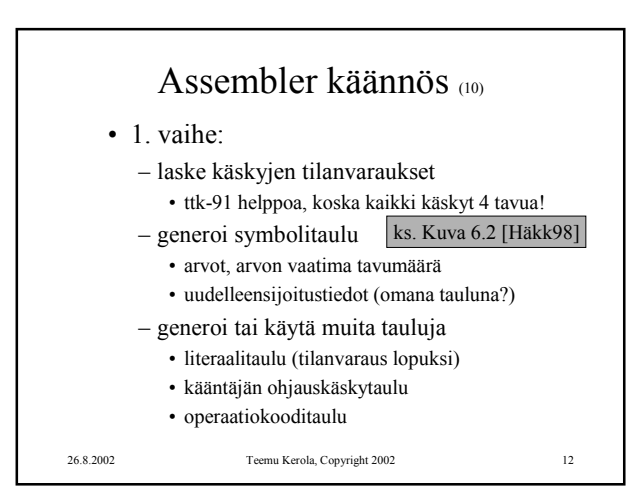

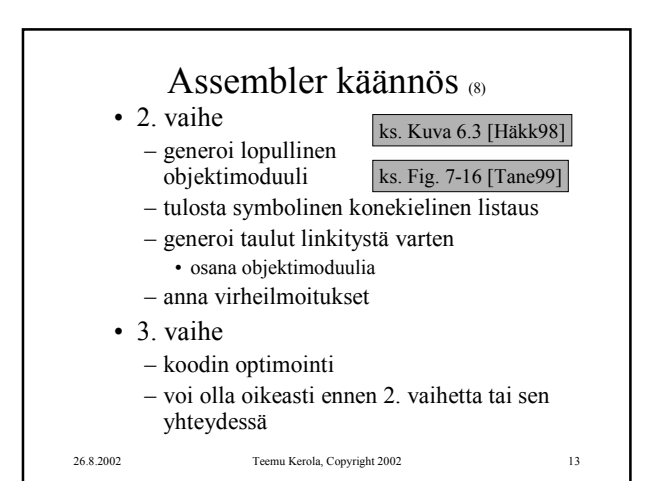

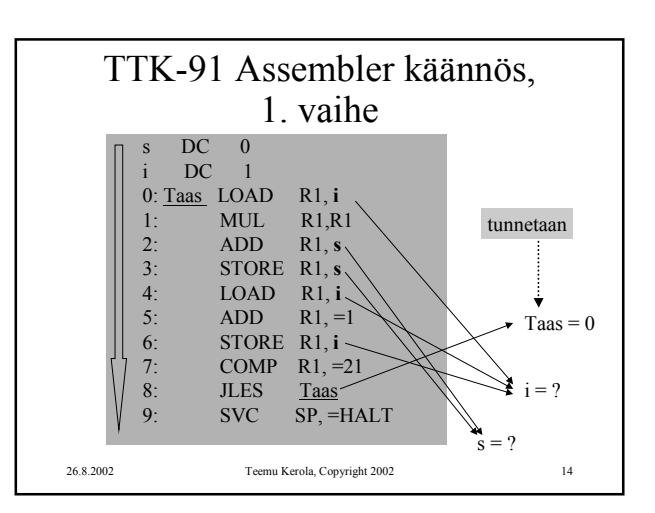

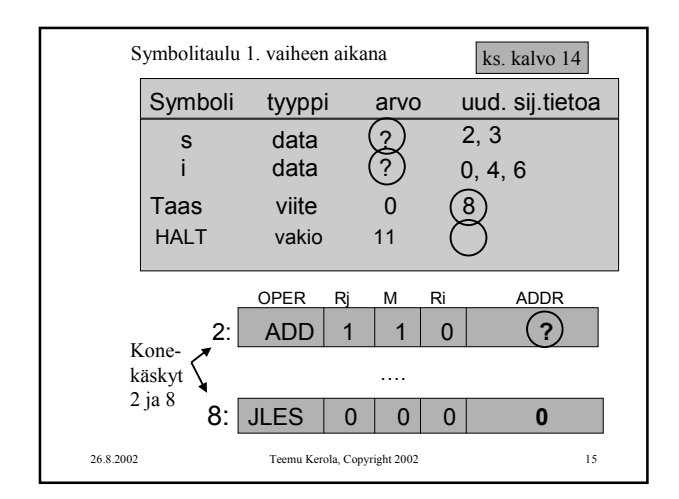

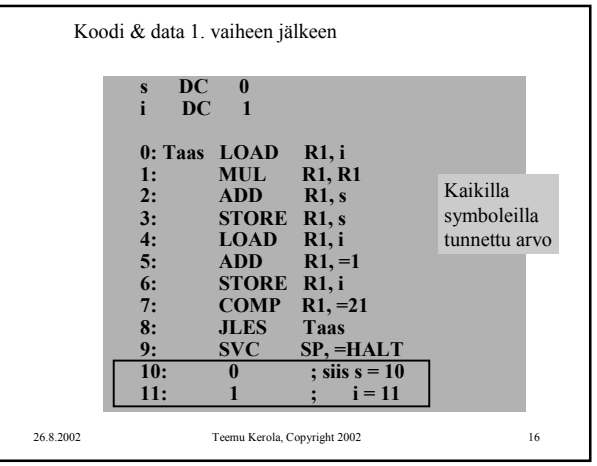

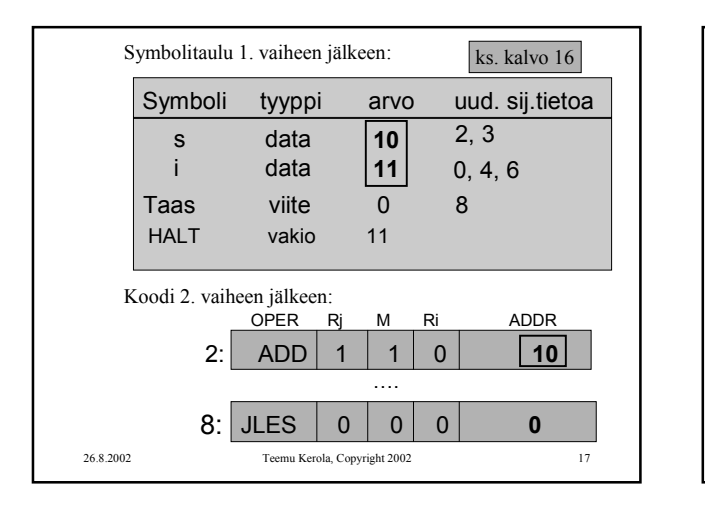

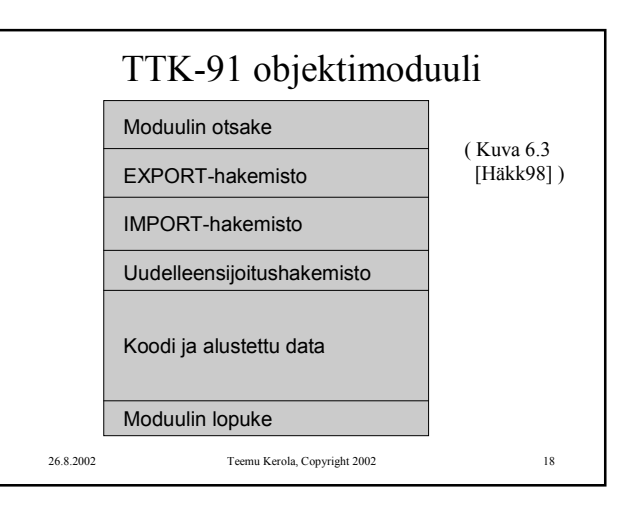

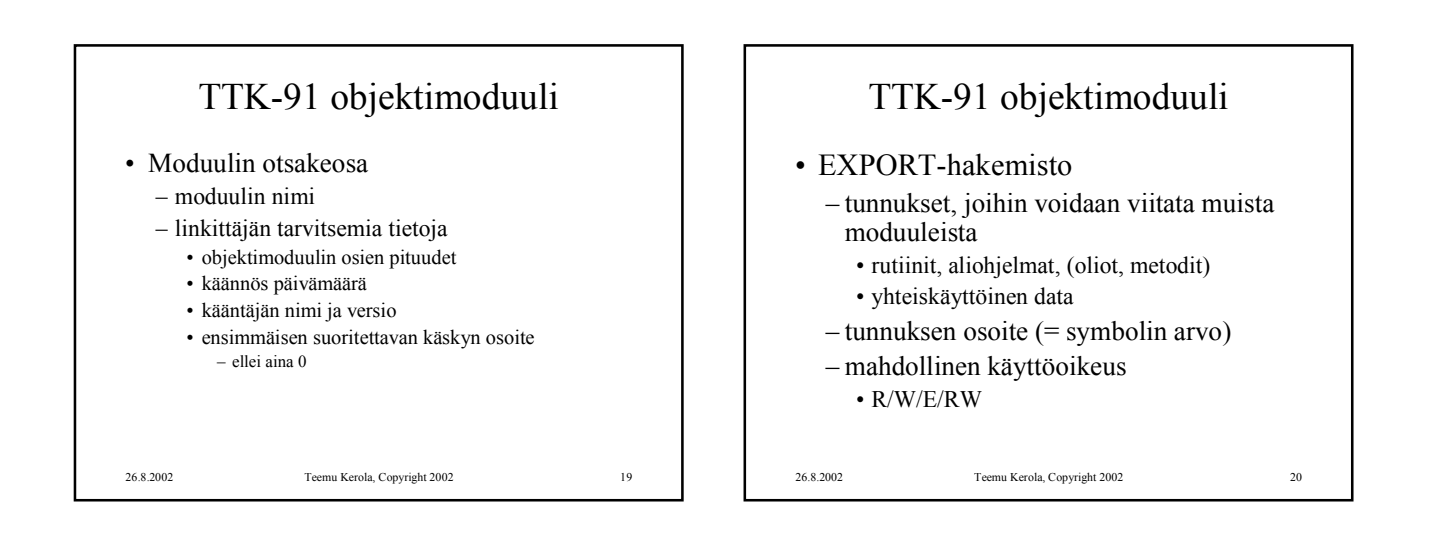

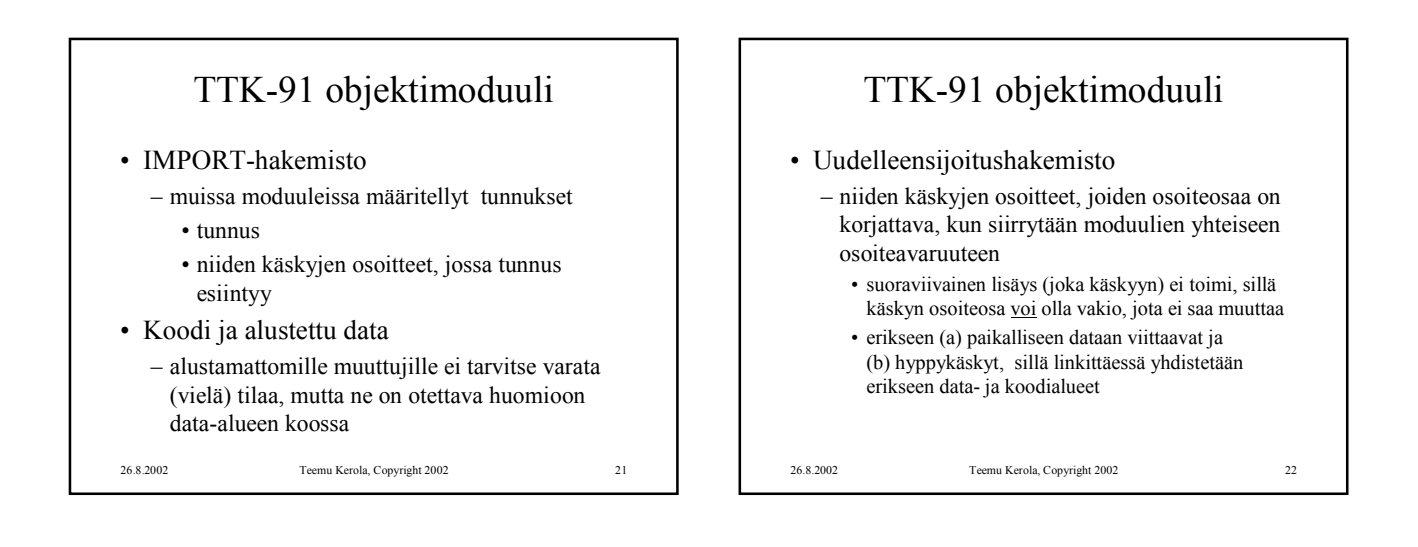

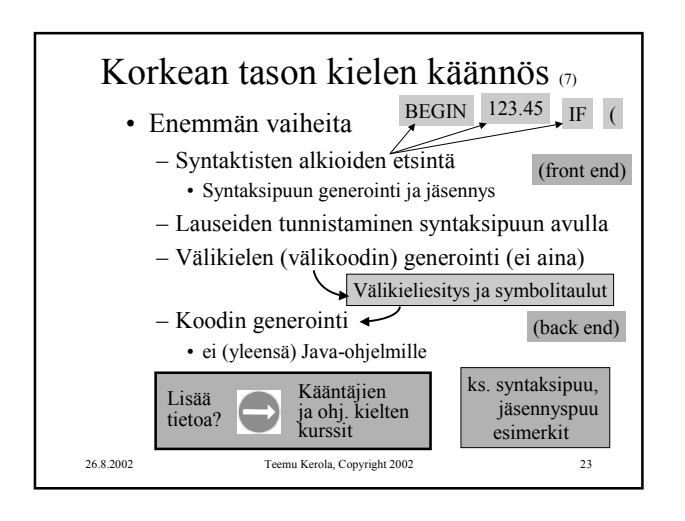

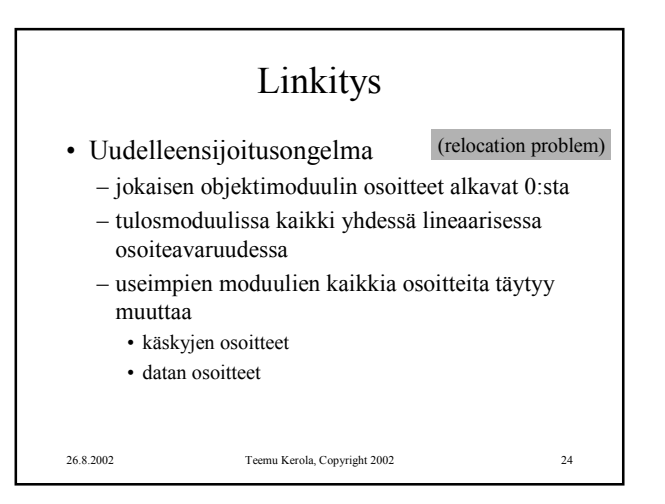

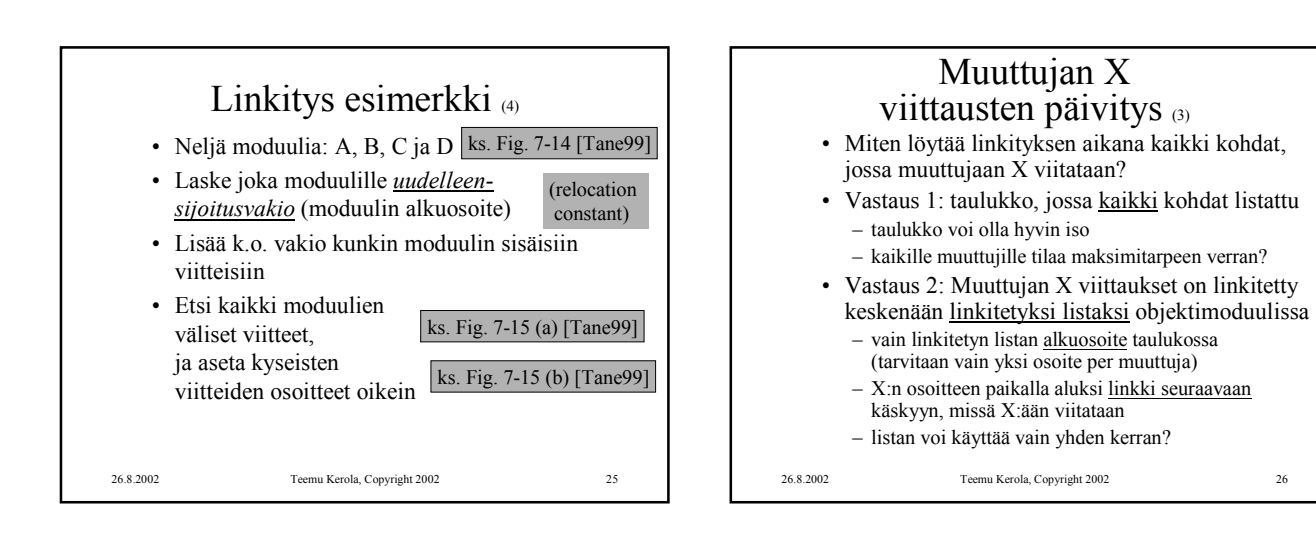

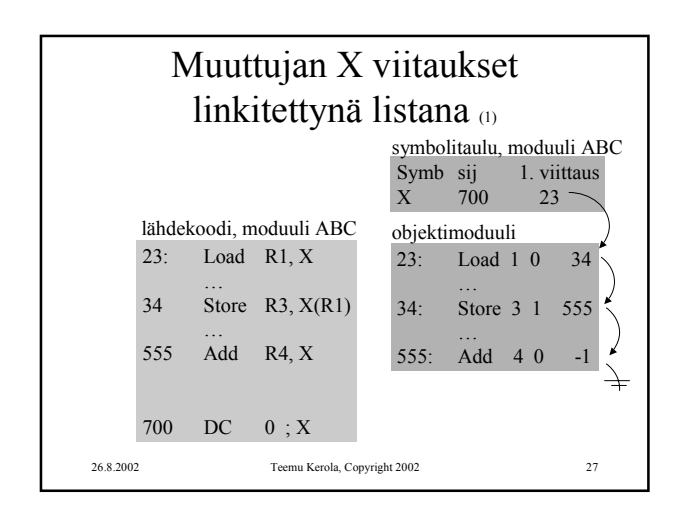

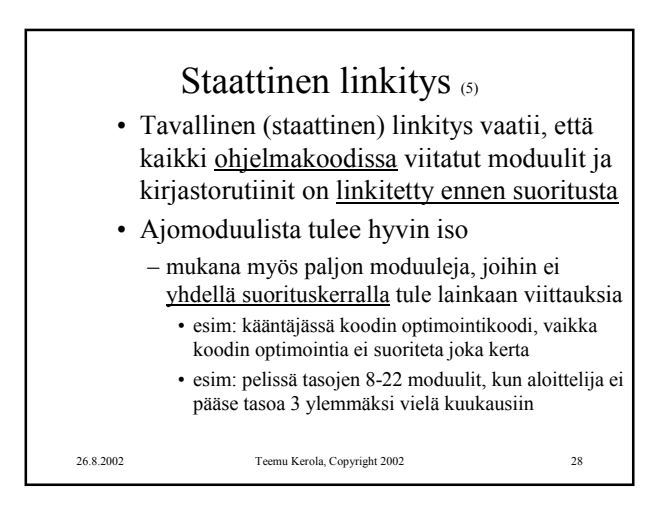

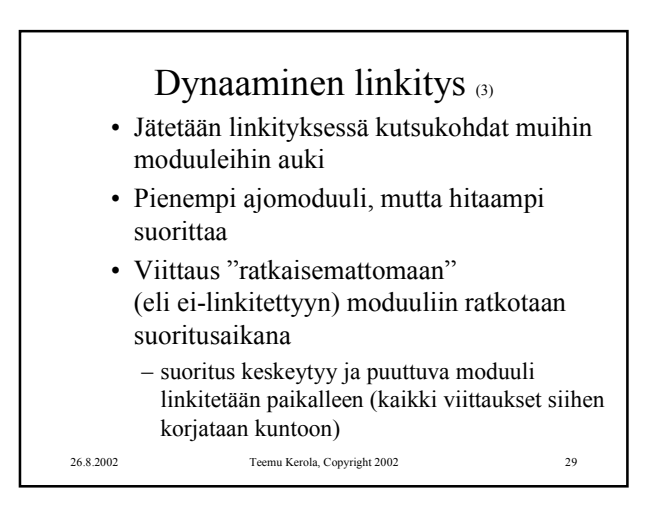

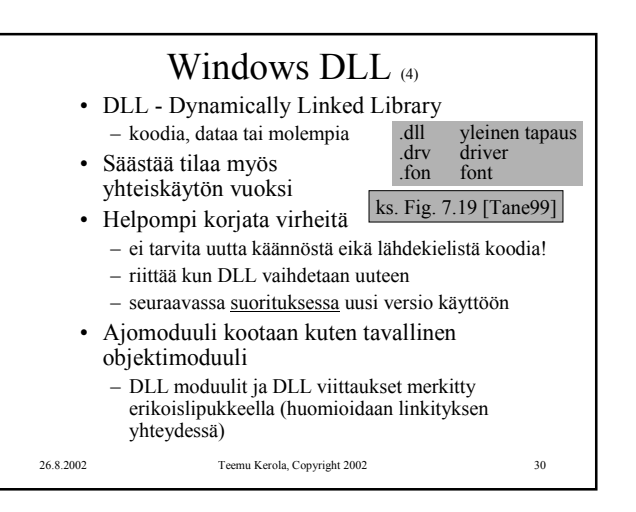

## Windows DLL:n linkityksen kaksi tapaa

- Epäsuora dynaaminen linkitys
- Suora dynaaminen linkitys
- DLL:ssä oleva koodi suoritetaan osana kutsuvaa prosessia käyttäen sen omaa aktivointitietuepinoa

26.8.2002 Teemu Kerola, Copyright 2002 31

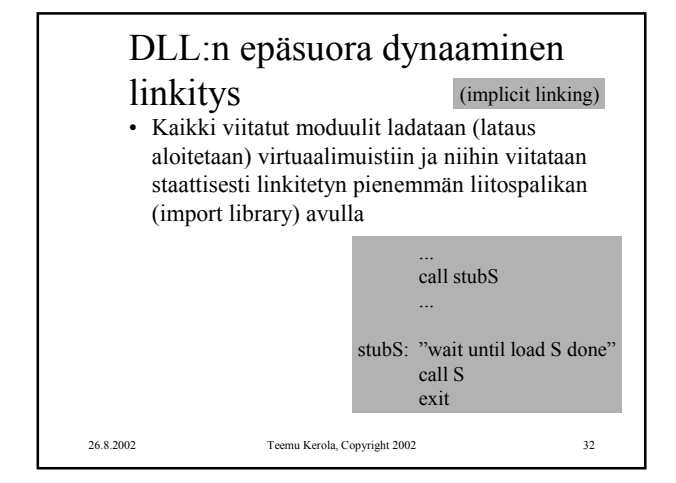

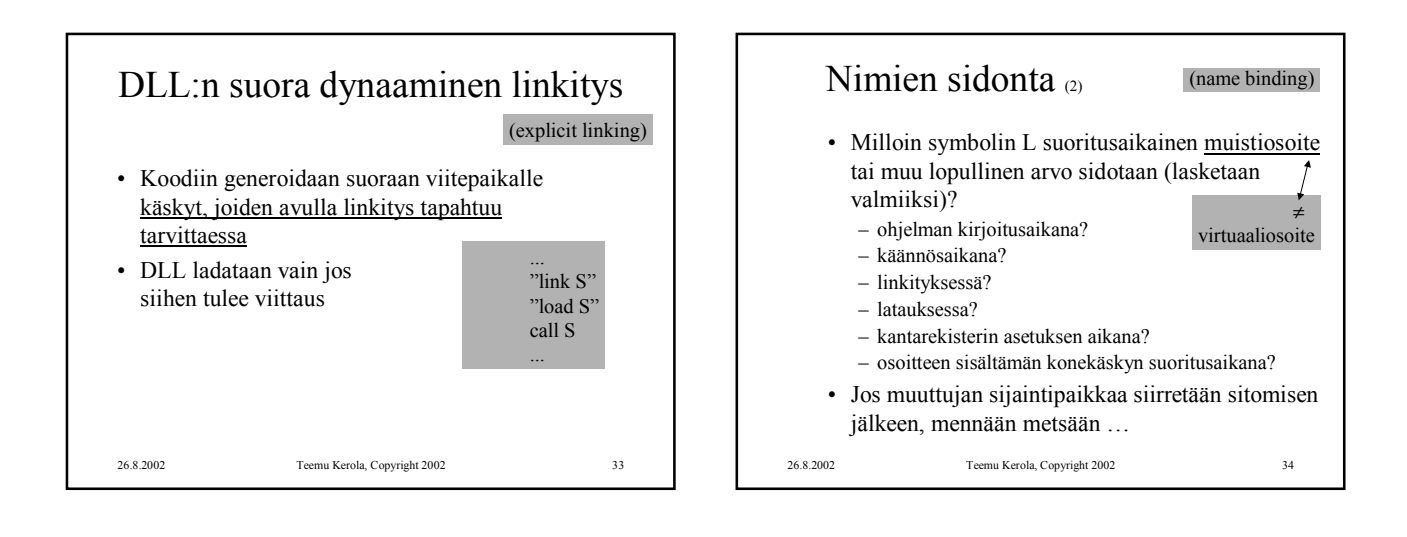

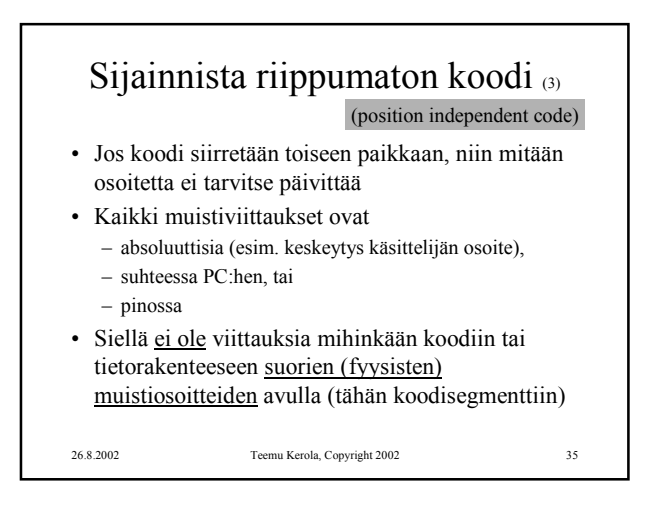

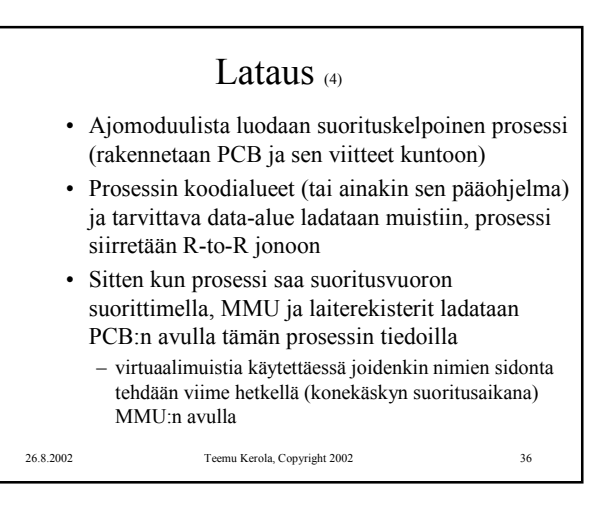

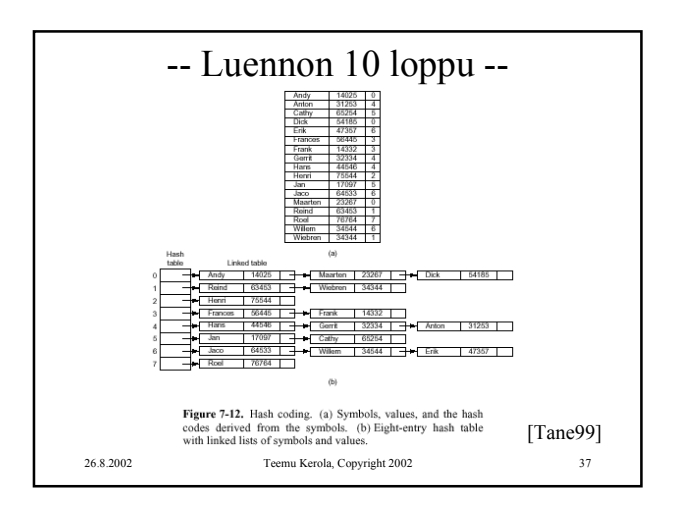